## **Правительство Санкт-Петербурга Комитет по образованию**

Государственное бюджетное учреждение дополнительного профессионального педагогического образования центр повышения квалификации специалистов «Информационно-методический центр» Фрунзенского района Санкт-Петербурга

#### ПРИНЯТО

на заседании педагогического совета ГБУ ДППО ЦПКС Фрунзенского района Санкт-Петербурга Протокол № 2 от «09» октября 2023 г. «26» октября 2023 г.

### УТВЕРЖДАЮ Директор ГБУ ДППО ЦПКС «ИМЦ» Фрунзенского района Санкт-Петербурга «Информационно-методический центр» О.А. Римкявичене

ГОСУДАРСТВЕННОЕ БЮДЖЕТНОЕ УЧРЕЖДЕНИЕ<br>ДОПОЛНИТЕЛЬНОГО ПРОФЕССИОНАЛЬНОГО<br>ПЕДАГОГИЧЕСКОГО ОБРАЗОВАНИЯ ЦЕНТР<br>"ИНФОРМАЦИОННО-МЕТОДИЧЕСКИЙ ЦЕНТР"<br>"ИНФОРМАЦИОННО-МЕТОДИЧЕСКИЙ ЦЕНТР"<br>ФРУНЗЕНСКОГО РАЙОНА САНКТ-ПЕТЕРБУРГА

Подписано цифровой подписью: ГОСУДАРСТВЕННОЕ<br>ПРОФЕССИОНАЛЬНОГО ТЕДАГОЛИЧИТЕЛЬНОГО<br>ПРОФЕССИОНАЛЬНОГО ПЕДАГОГИЧЕСКОГО<br>ОБРАЗОВАНИЯ ЦЕНТР ПОВЫШЕНИЯ КВАЛИФИКАЦИИ<br>СПЕЦИАЛИСТОЯ "ИНФОМАЦИОННО"<br>АБТЕ: 2023.12.22 11:37:30 +03"00"<br>Да

#### **ДОПОЛНИТЕЛЬНАЯ ПРОФЕССИОНАЛЬНАЯ ПРОГРАММА повышения квалификации**

## **«Р7-Офис для начинающих пользователей»**

**Категория слушателей –** педагогические работники ОУ **Сроки реализации –** 36 часов **Режим обучения –** по 4 часа в день **Форма реализации:** очная

#### **Разработчики программы:**

Алексеева Юлианна Вячеславовна, методист по курсам повышения квалификации ГБУ «ИМЦ»,

## **АННОТАЦИЯ**

Образовательная программа разработана в соответствии с требованиями действующего Профессионального стандарта, предназначена для педагогов ОУ и направлена на совершенствование общепользовательской и общепедагогической ИКТ-компетентности, на освоениебазовых навыков работы в офисном пакете приложений «Р7-Офис». Быстрая адаптация педагогов к новому офисному пакету в условиях импортозамещения должна обеспечить беспрерывный и эффективный образовательный процесс. В процессе освоения курса слушатели научатся работать с документами, таблицами, презентациями в прикладном офисном пакете «Р7-Офис», научатся применять офисные программы при проектировании и реализации образовательного процесса, в соответствии с требованиями ФГОС.

## **ПОЯСНИТЕЛЬНАЯ ЗАПИСКА**

**Цель программы:** повышение профессиональной ИКТ-компетентности педагогов посредством изучения Р7-Офис; развитие информационной и медийной грамотности с целью обеспечения готовности к осуществлению педагогической деятельности по проектированию и реализации образовательного процесса с использованием цифрового оборудования и ИКТ-технологий.

**Категория слушателей:** педагогические работники ОУ

#### **Задачи**

#### **1. Компенсация и преодоление профессиональных дефицитов**

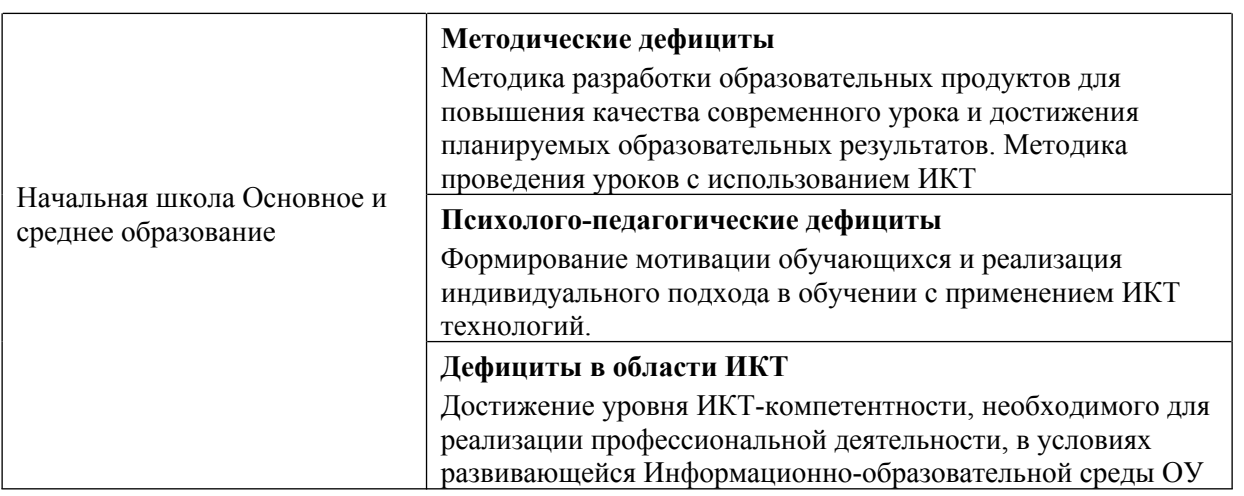

## **2. Формирование трудовых функций и трудовых действий, предусмотренных действующим профессиональным стандартом**

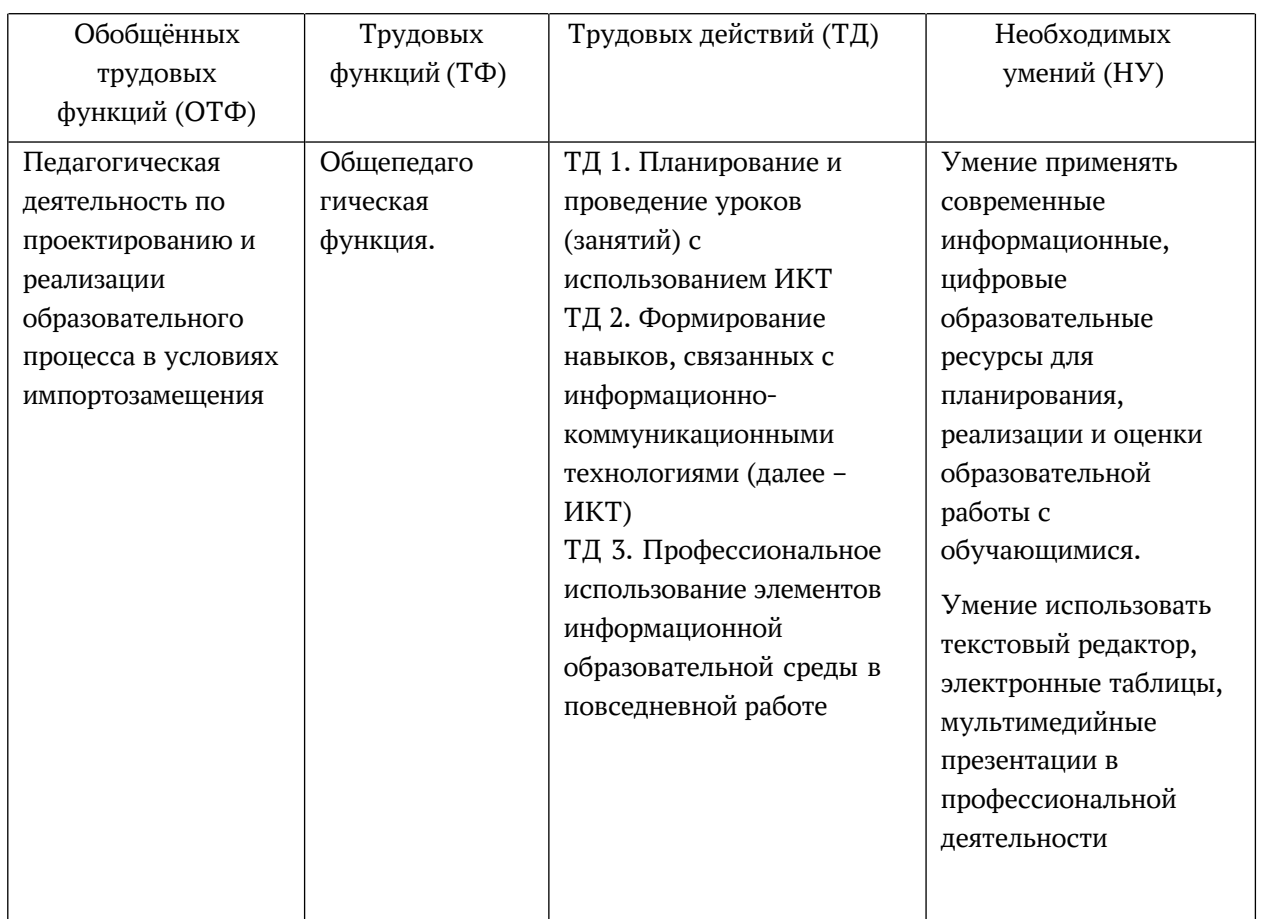

#### **Форма обучения:** очная

#### **Календарный учебный график:**

Общий объём программы в часах - 36.

Из них:

–

аудиторных часов - 36;

обучение в дистанционном режиме не предусмотрено.

*Режим аудиторных занятий:*

Часов в день - 4;

Дней в неделю - 2;

Общая продолжительность программы 4,5 недели.

#### **Практическая значимость программы**

Особенностью программы является ее практическая направленность. Программа формирует профессиональные компетенции, позволяющие педагогу проектировать образовательный процесс в условиях информационно-образовательной среды (ИОС) ДОУ, с использованием цифрового оборудования.

Изучение принципов проектирования и целесообразной реализации мультимедийных образовательных продуктов на занятиях с дошкольниками позволит:

- повысить эффективность решения образовательных, воспитательных и развивающих задач реализовать индивидуальный подход в соответствии с возможностями и возрастными особенностями детей
- повысить познавательную мотивацию детей
- повысить интенсивность и интерактивность образовательного процесса
- создать условия для реализации инклюзии

# **УЧЕБНЫЙ ПЛАН**

дополнительной профессиональной программы повышения квалификации **«Р7-Офис для начинающих пользователей»**

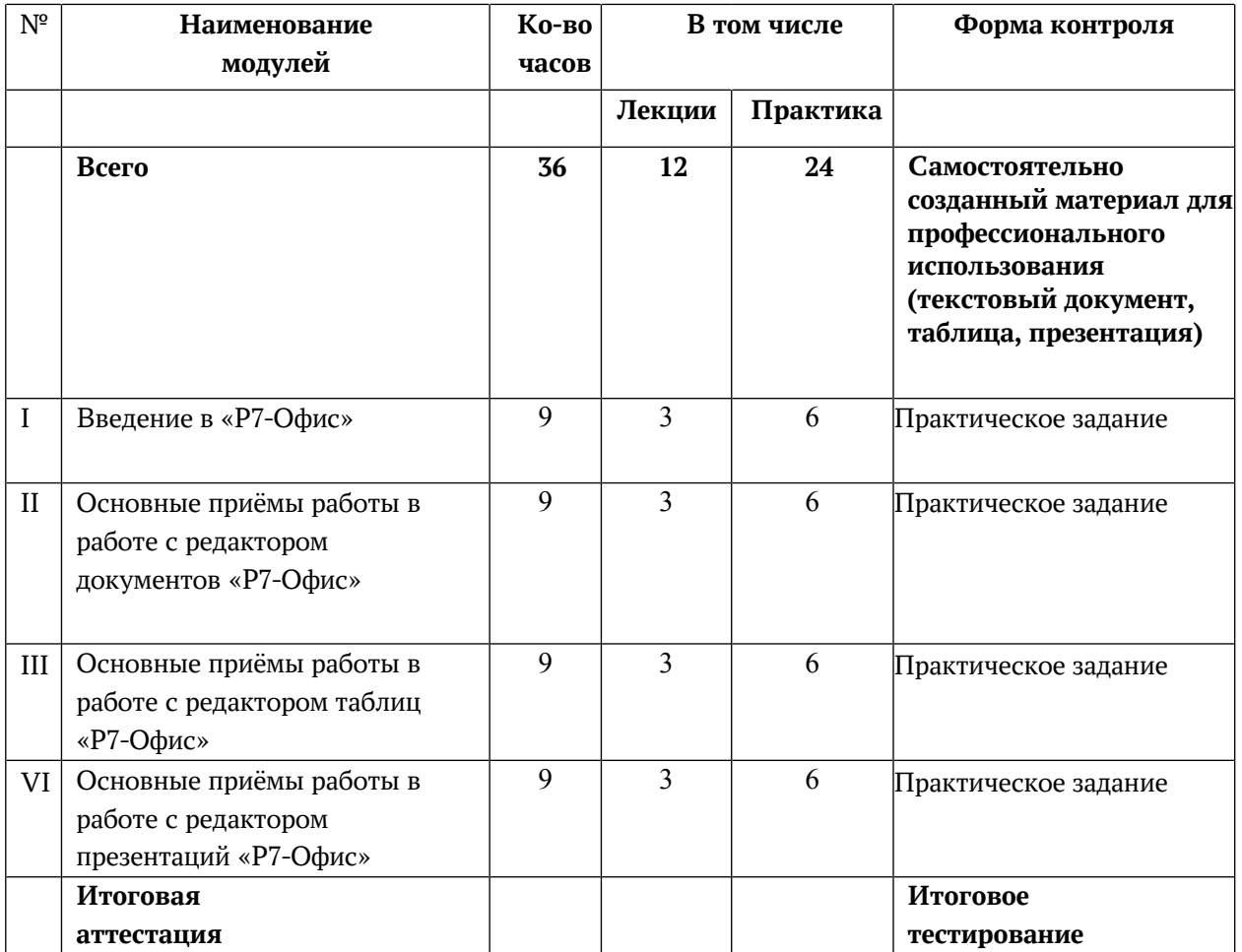

# **РАБОЧАЯ ПРОГРАММА**

дополнительной профессиональной программы повышения квалификации

# **«Р7-Офис для начинающих пользователей»**

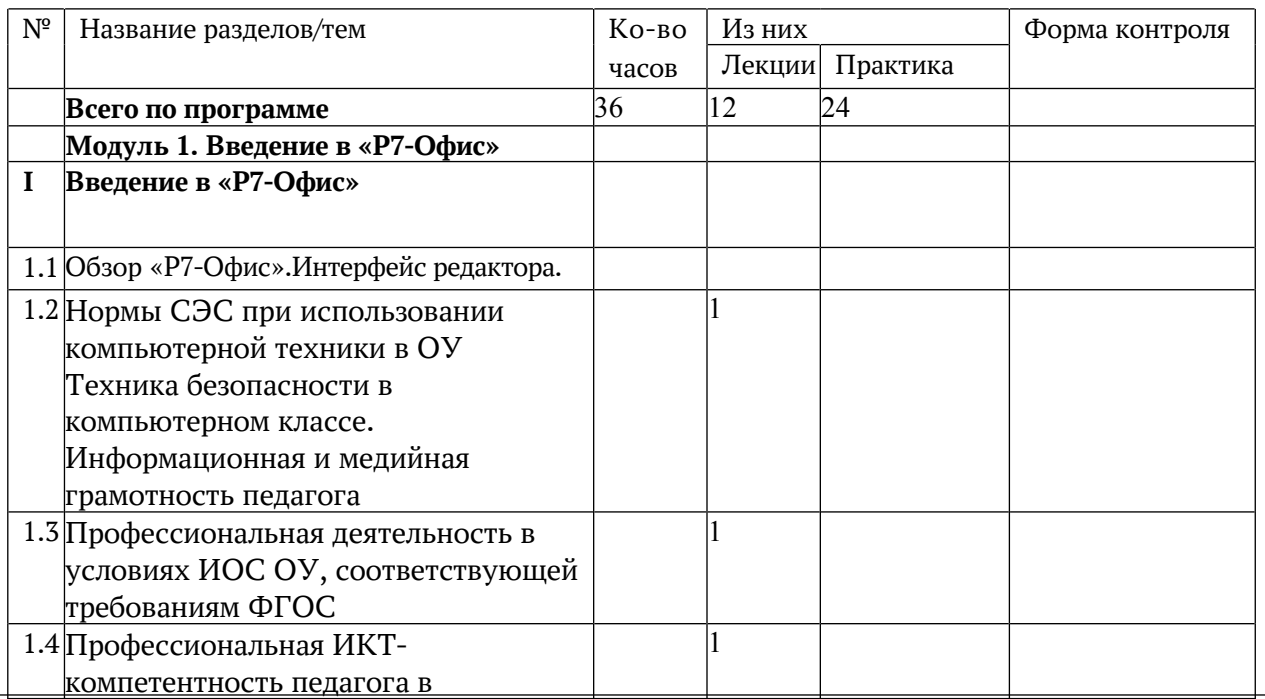

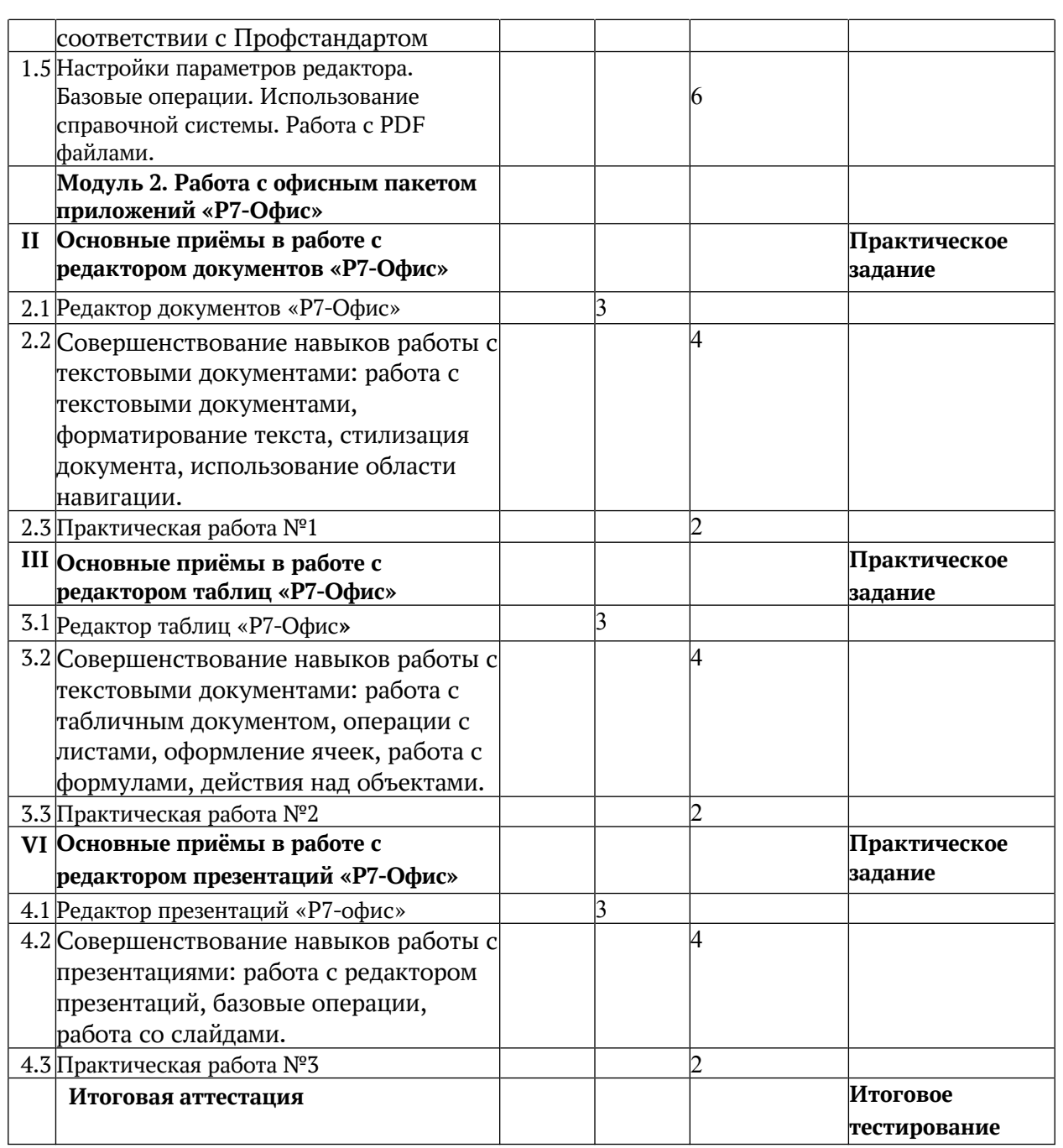

#### **СОДЕРЖАНИЕ ПРОГРАММЫ**

#### **Модуль 1. Введение в «Р7-Офис»**

**Раздел I. Введение в «Р7-Офис».** *9 часов, из них 3 часа лекции и 6 часа впрактика.* В разделе рассматриваются: интерфейс редактора; использование справочной системы; работа с PDF файлами.

#### **Модуль 2. Работа с офисным пакетом приложений «Р7-Офис»**

**Раздел II. Основные приёмы в работе с редактором документов «Р7-Офис».** *9 часов, из них 3 часа лекций и 6 часов практики.* В разделе рассматриваются: редактор документов Р7-Офис; работа с текстовыми документами; форматирование текста; стилизация текста; использование области навигации. Текущий контроль осуществляется путём выполнения слушателями

## **Практической работы №1. «Создание текстового документа»**

**Критерии оценивания:** Оценка выставляется в формате «зачтено», «не зачтено». Успешное выполнение более 60% заданий текущего контроля является обязательным условием допуска к итоговой аттестации.

**Раздел III. Основные приёмы в работе с редактором таблиц «Р7-офис».** *9 часов, из них 3 часа лекций и 6 часов практики.* В разделе рассматриваются: редактор таблиц Р7 офис; работа с табличными документами; операции с листами; оформление ячеек; работа с формулами; действия с объектами. Текущий контроль осуществляется путём выполнения слушателями

#### **Практической работы №2. «Создание электронной таблицы»**

**Критерии оценивания:** Оценка выставляется в формате «зачтено», «не зачтено». Успешное выполнение более 60% заданий текущего контроля является обязательным условием допуска к итоговой аттестации.

**Раздел VI. Основные приёмы в работе с редактором презентаций «Р7-Офис».** *9 часов, из них 3 часа лекций и 6 часов практики.* В разделе рассматриваются: редактор презентаций Р7-Офис; знакомство с пользовательским интерфейсом редактора презентаций; базовые операции; работа со слайдами. Текущий контроль осуществляется путём выполнения слушателями

### **Практической работы №3. «Создание презентации»**

**Критерии оценивания:** Оценка выставляется в формате «зачтено», «не зачтено». Успешное выполнение более 60% заданий текущего контроля является обязательным условием допуска к итоговой аттестации.

#### **Итоговая аттестация проводится в форме итогового тестирования.**

**«Целевая карта» дополнительной профессиональной программы повышения квалификации «Р7-офис для начинающих пользователей**»

#### **Планируемые результаты обучения**

В соответствии с действующим профессиональным стандартом слушатель данной ДПП готовится к решению следующих задач профессиональной деятельности и должен обладать следующими профессиональными компетенциями (обязательные результаты обучения):

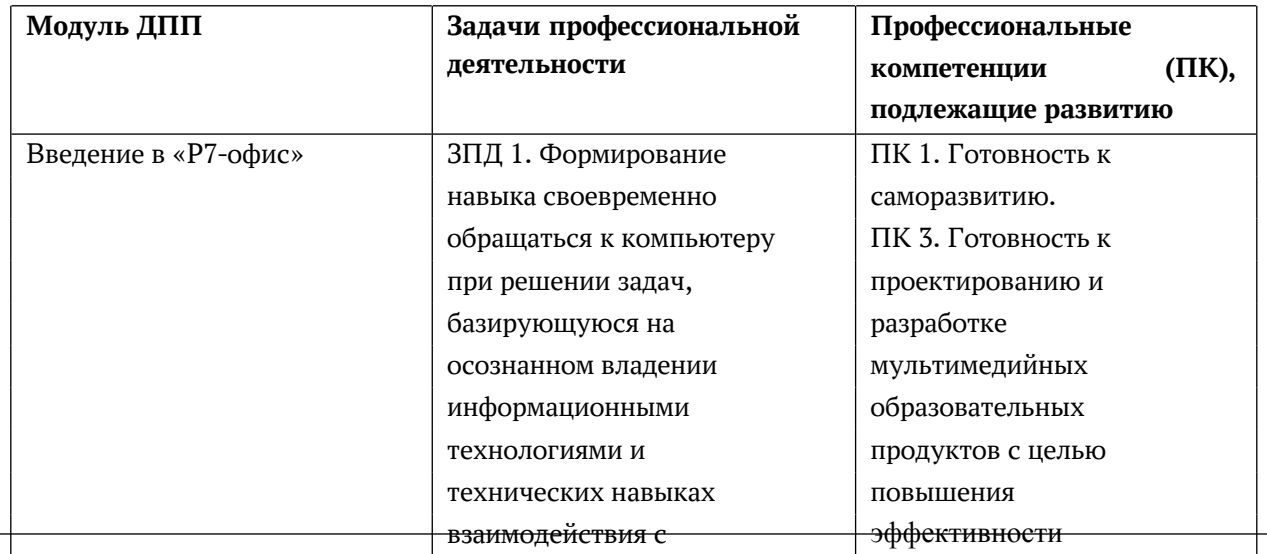

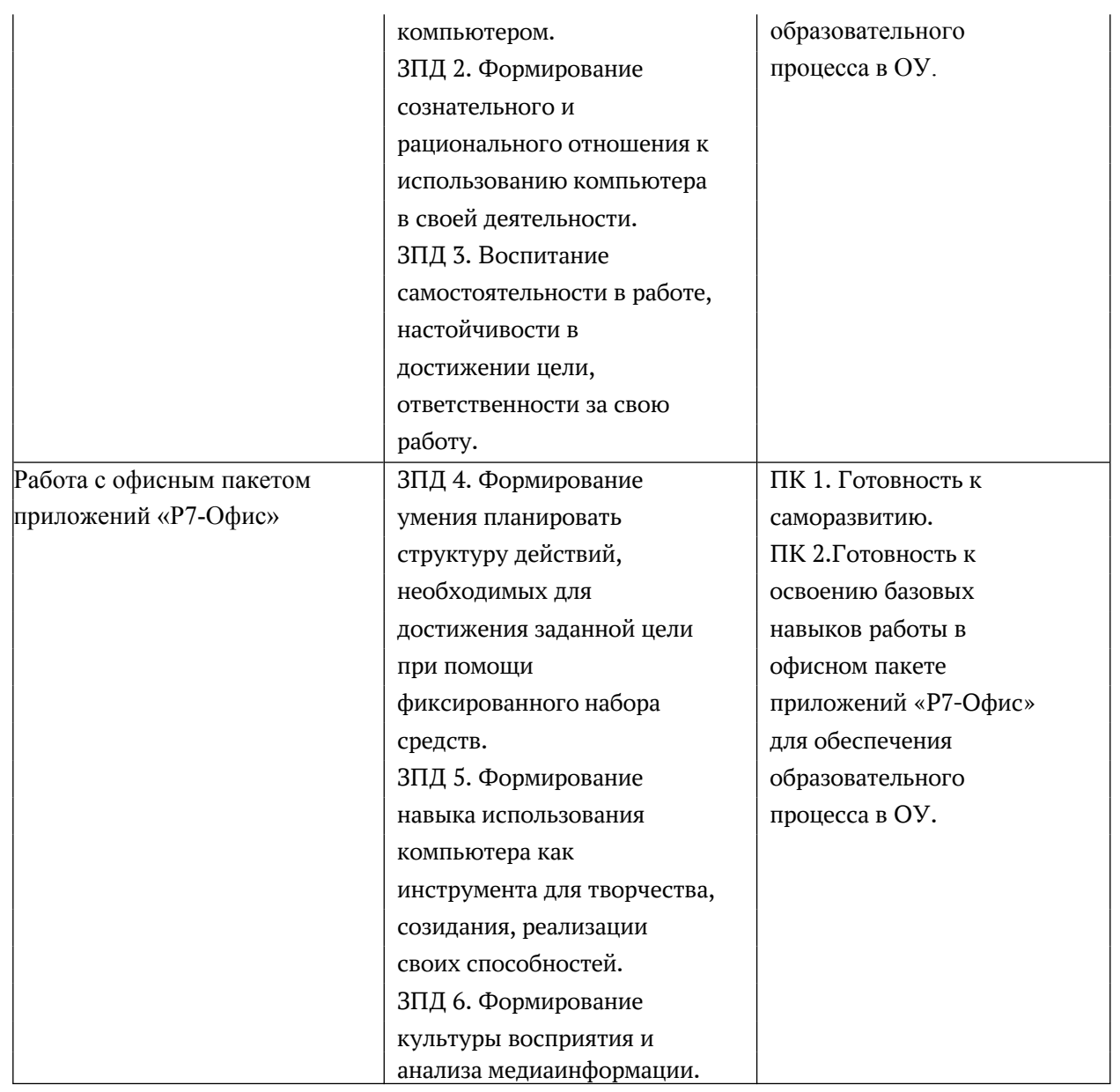

# **Оценка планируемых результатов обучения (паспорт оценочных средств для итоговой аттестации)**

# **Оценочные материалы**

Итоговая аттестация по программе **«Р7-Офис дляначинающих пользователей»** проводится в форме **итогового тестирования.**

# ПАСПОРТ ОЦЕНОЧНОГО СРЕДСТВА ПОДГОТОВКА И ЗАЩИТА ВЫПУСКНОЙ АТТЕСТАЦИОННОЙ РАБОТЫ

**Тематика:** Итоговое тестирование считается пройденным в случае, если слушатель набирает суммарное количество баллов от 20 до 30 (один правильный ответ – один балл) - «зачёт». От 19 и ниже баллов - «не зачёт» Максимальное возможное количество баллов – 30.

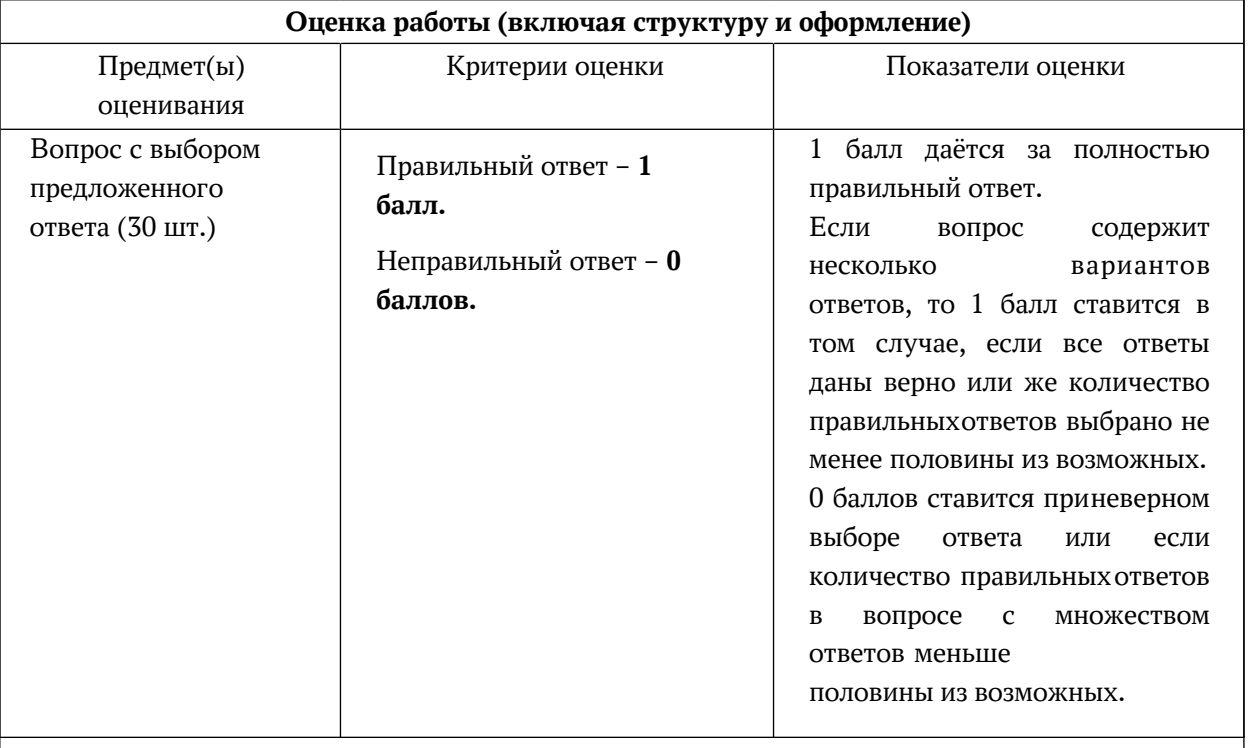

Итоговое тестирование считается пройденным в случае, если слушатель курса набирает суммарное количество баллов от 20 включительно и выше.

#### **Организационно-педагогические условия реализации ДПП**

#### **Кадровое обеспечение**

Преподаватели ГБУ «ИМЦ» Фрунзенского района Санкт-Петербурга.

### **Требования к материально-техническим условиям**

- 1. Компьютерный класс (13 компьютеров). Лекционные и практические занятия проводятся в учебной аудитории, рассчитанной на нормативное количество слушателей, оснащённой компьютером для преподавателя и каждого слушателя, проектором, колонками для воспроизведения звука.
- 2. Проектор.
- 3. Локальная сеть с возможностью выхода в Интернет.
- 4. Интерактивная доска.
- 5. Выделенное дисковое пространство для работы слушателей

#### **Программное обеспечение реализации образовательной программы**

- 1. ОС Astra Linux Special Edition «Воронеж» (очередное обновление 1.7)
- 2. Офисный пакет Р7-Офис Профессиональный

## **Требования к информационному и учебно-методическому обеспечению образовательной программы**

Все слушатели обеспечены автоматизированным рабочим местом, программами необходимыми для практической работы на компьютере, раздаточным материалом для выполнения практических работ в электронной форме.

#### **Учебно-методическое обеспечение программы**

## **Нормативные документы**

- 1. Нормативные документы 1. Федеральный закон от 29 декабря 2012 г. № 273-ФЗ (с изменениями) «Об образовании в Российской Федерации».
- 2. Приказ Министерства образования и науки Российской Федерации от 01 июля 2013 г. № 499 (с изменениями) «Об утверждении Порядка организации и осуществления образовательной деятельности по дополнительным профессиональным программам».
- 3. Приказ Министерства труда и социальной защиты Российской Федерации (Минтруда России) от 18 октября 2013 года (с изменениями) № 544н «Об утверждении профессионального стандарта «Педагог (педагогическая деятельность в сфере дошкольного, начального общего, основного общего, среднего общего образования) (воспитатель, учитель)».
- 4. Указ Президента РФ от 09 мая 2017 г. № 203 «Стратегия развития информационного общества в Российской Федерации на 2017 - 2030 годы».
- 5. Федеральный закон от 27 июня 2006 г. (с изменениями) № 149-ФЗ «Об информации, информационных технологиях и о защите информации».
- 6. Постановление Правительства РФ от 16 сентября 2016 г. N 925 "О приоритете товаров российского происхождения, работ, услуг, выполняемых, оказываемых российскими лицами, по отношению к товарам, происходящим из иностранного государства, работам, услугам, выполняемым, оказываемым иностранными лицами" (с изменениями и дополнениями от 16.05.2022)

## **Литература**

- 1. Информатика для юристов и экономистов: Учебник для вузов. Стандарт третьего поколения / Под ред. С.В. Симоновича. – 2-е изд. – СПб.: Питер, 2014. – 544 с.
- 2. Ирина Порохова. Анимация в PowerPoint: путь к мастерству. СПб.: Центр содействия образованию, 2022. 272 с.
- 3. Кузин, А. В. Основы работы в Microsoft Office 2013 : учебное пособие / А.В. Кузин, Е.В. Чумакова. — Москва : ФОРУМ : ИНФРА-М, 2022. 160 с.
- 4. Клюева И. А., Мединцева И. П. Практикум по решению экономических задач в MS Excel: учебно-методическое пособие / И. А. Клюева, И. П. Мединцева; Волгоградский институт управления – филиал ФГБОУ ВО «Российская академия народного хозяйства и государственной службы». – Волгоград: Издательство Волгоградского института управления – филиала РАНХиГС, 2021.
- 5. Мельников, П. П. Компьютерные технологии в экономике. Учебное пособие / П.П. Мельников. - М.: КноРус, 2015. 224 c.
- 6. "Руководство пользователя по онлайн-редактору "Р7-офис" / [Электронный ресурс] // https://docs.yandex.ru/docs/ : [сайт]. — URL: https://docs.yandex.ru/docs/view?tm=1697646599&tld=ru&lang=ru&name=Rukovodstv opolzovatelya-po-onlayn\_redaktoru-R7\_Ofis-\_-redaktor-Dokumentov.pdf (дата обращения: 17.08.2023).

## **Электронные обучающие материалы**

- 1. Гигиенические требования к организации работы с персональным компьютером: [https://xn----7sbfy1aawk.xn--p1ai/bezopasnost/normativnye-dokumenty-pri-rabote-s](https://xn----7sbfy1aawk.xn--p1ai/bezopasnost/normativnye-dokumenty-pri-rabote-s-pk.html)[pk.html](https://xn----7sbfy1aawk.xn--p1ai/bezopasnost/normativnye-dokumenty-pri-rabote-s-pk.html) (дата обращения: 09.10.23)
- 2. Учебники по Microsoft Office: <https://upofficeword.com/knigi.html>
- 3. Электронный учебник <https://r-7office.nethouse.ru/>

# **Интернет-ресурсы**

- 1. Планета Excel <https://www.planetaexcel.ru/>
- 2. Сайт дистанционной поддержки учителя. Центр информатизации образования СПб АППО: <http://www.ciospbappo.narod.ru/> (дата обращения: 26.08.23)